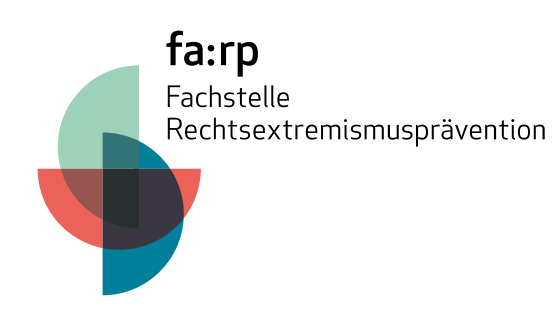

## GEFÄHRDUNGSBAROMETER

## Stufen im Hinwendungsprozess

Eine Hinwendung zu Rechtsextremismus findet in der Regel prozesshaft statt. Die Visualisierung durch das Barometer soll aufzeigen, welche Auffälligkeiten in diesem Prozess "typisch" sind und bis zu welchem Grad Interventionen noch sinnvoll sind. Ab dem orangenen Bereich wird es immer schwieriger, Menschen zu erreichen.

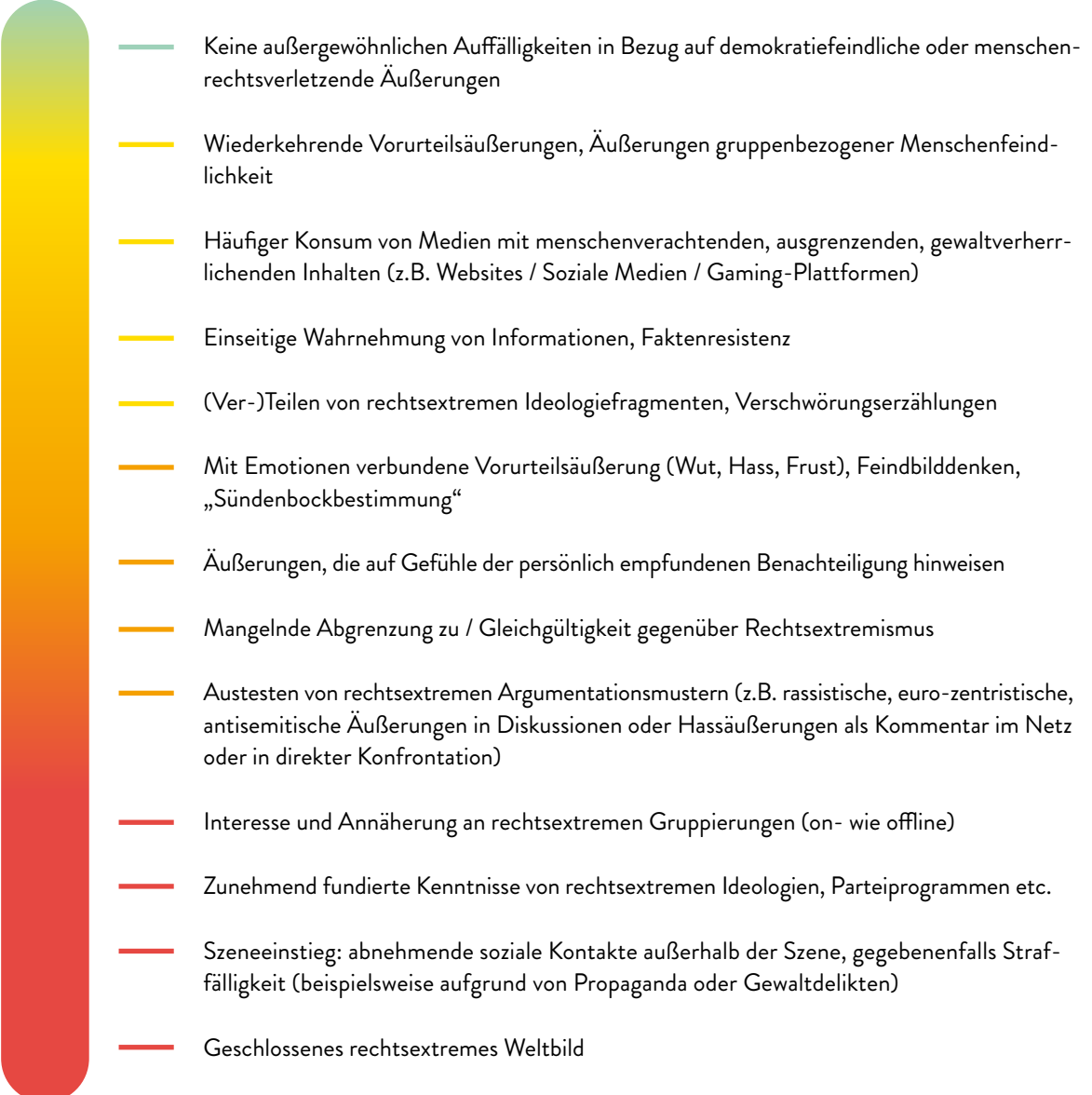

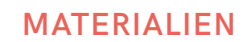

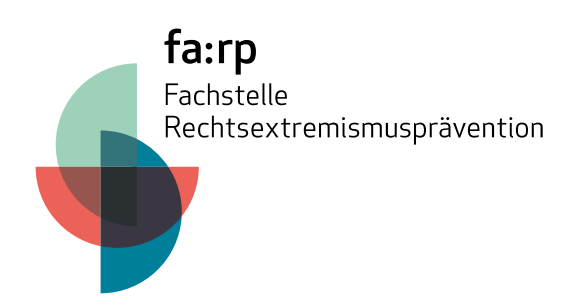

© Cultures Interactive e.V.

Das Gefährdungsbarometer ist unter der Creative Commons Lizenz "CC BY-NC-ND 3.0 DE - Namensnennung – Nicht-kommerziell – Keine Bearbeitung 3.0 Deutschland" veröffentlicht.